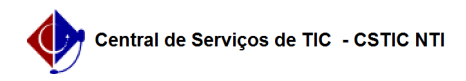

## [como fazer] Como desarquivar documento?

20/05/2024 15:53:27

## **Imprimir artigo da FAQ**

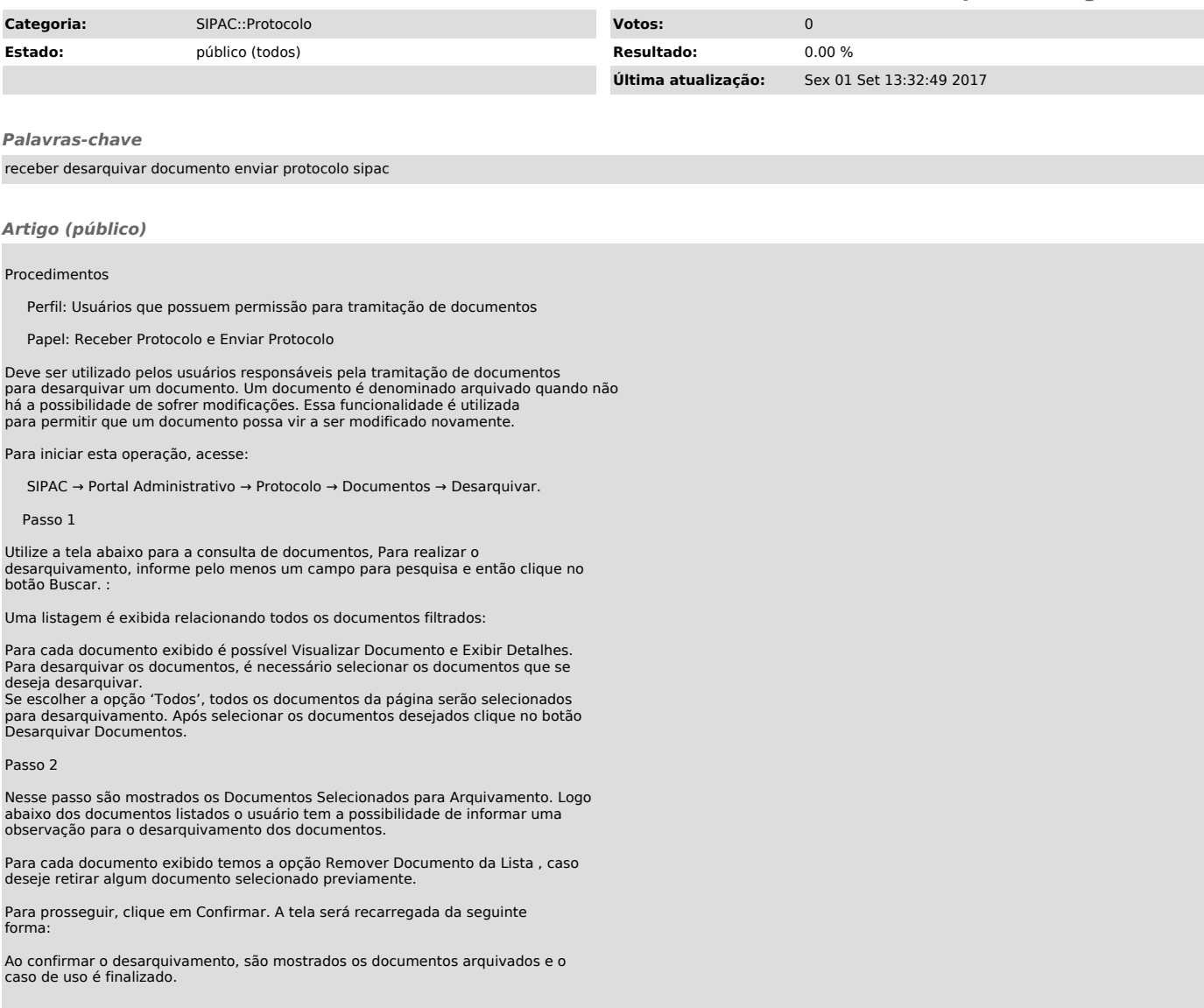